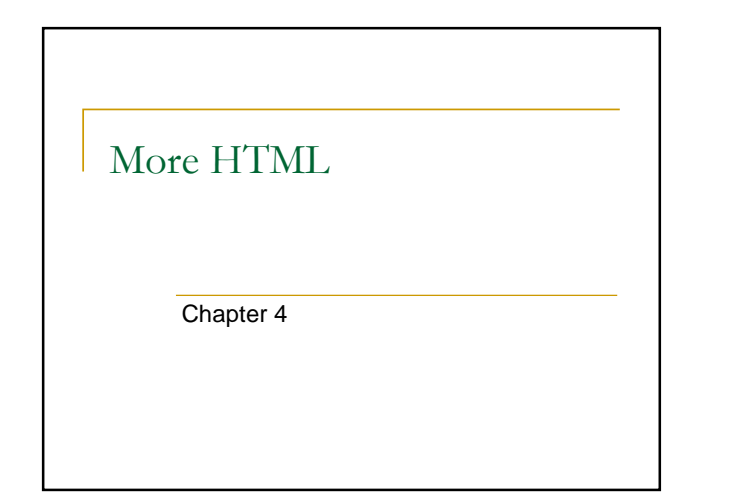

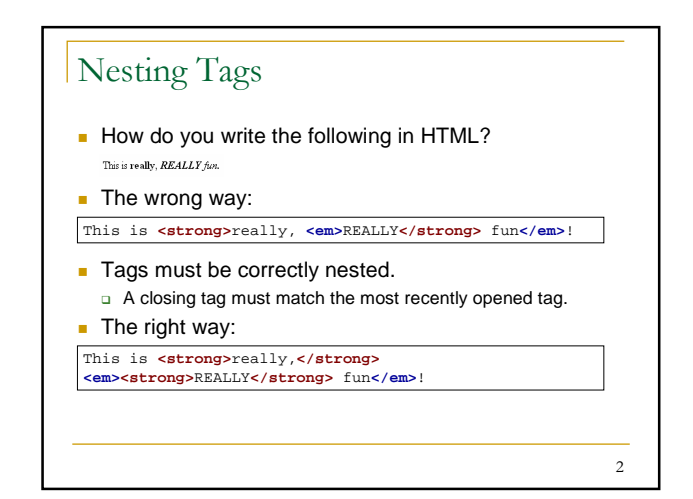

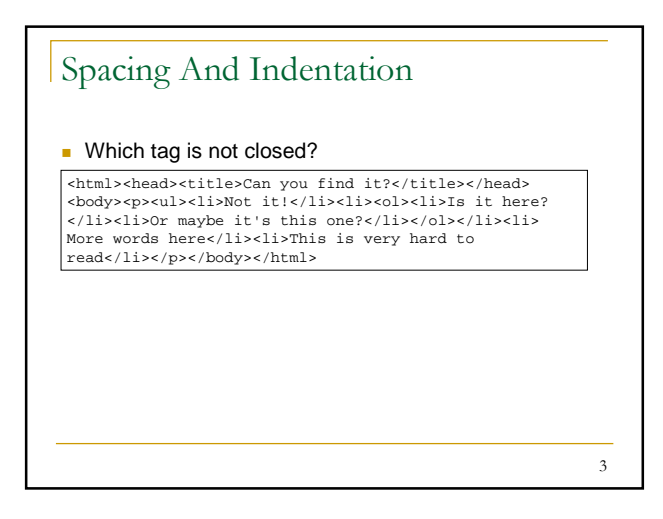

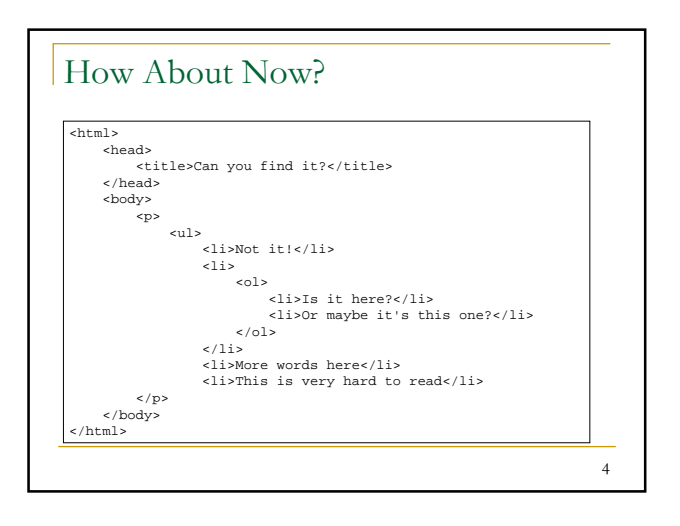

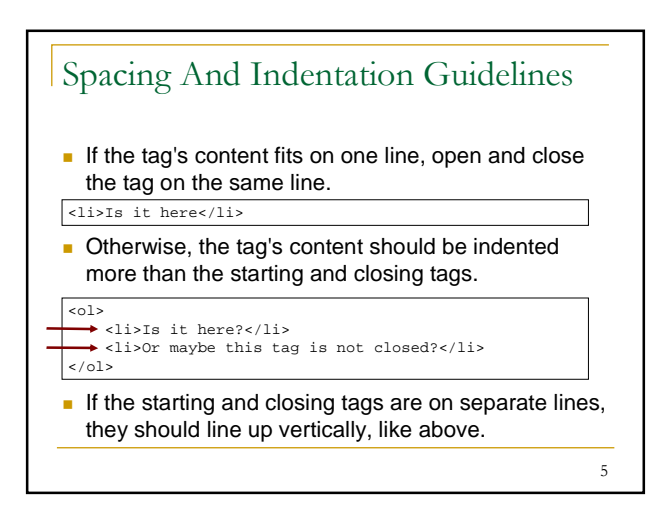

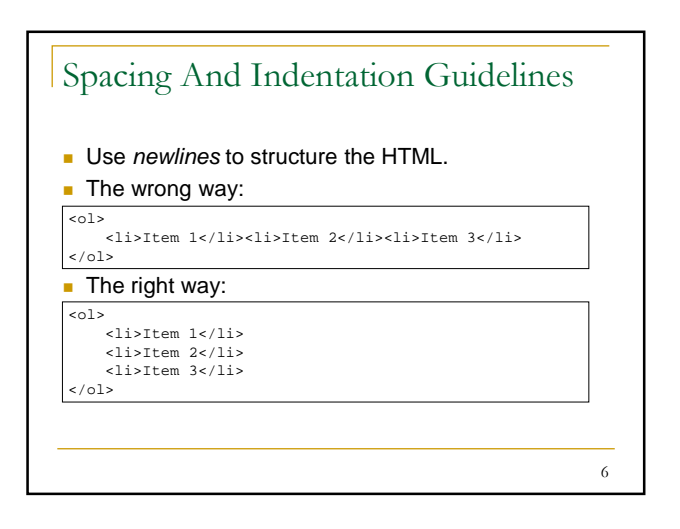

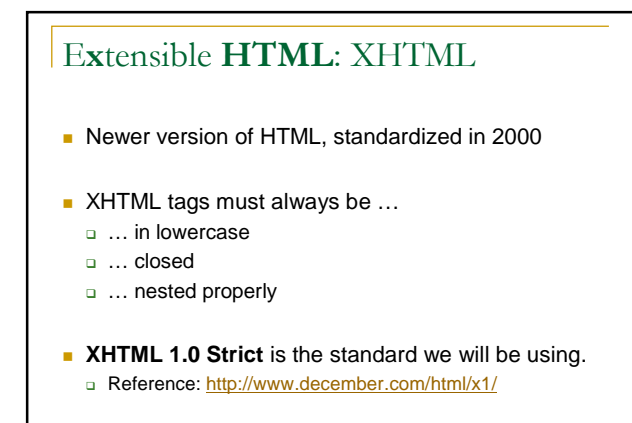

7

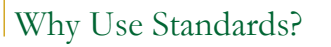

- **Ensure interoperability across different browsers**
- **Can easily verify if standards-compliant** □ XHTML Validation Service: http://validator.w3.org/
- Alas, not all web browsers (particularly Internet Explorer) adhere to the standards
	- o http://www.webdevout.net/browser-support-summary

8

9 Basic XHTML Template **<?xml version="1.0" encoding="utf-8" ?> <!DOCTYPE html PUBLIC "-//W3C//DTD XHTML 1.0 Strict//EN" "http://www.w3.org/TR/xhtml1/DTD/xhtml1-strict.dtd"> <html xmlns="http://www.w3.org/1999/xhtml">** <head> <title>page title goes here</title>  $\alpha$  /head> <body> page content goes here </body> </html>

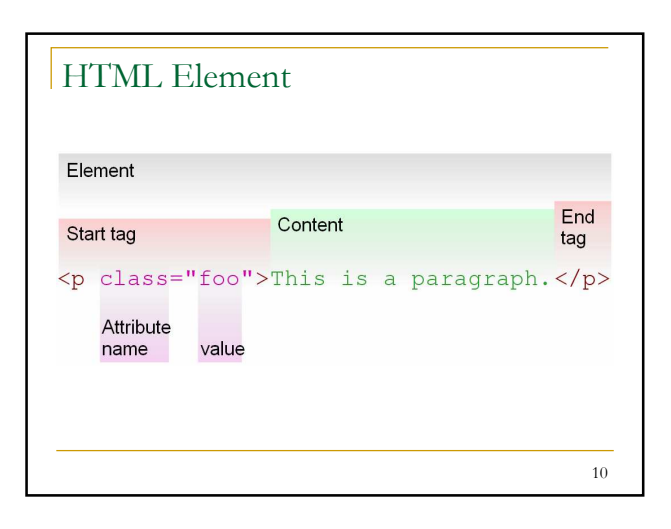

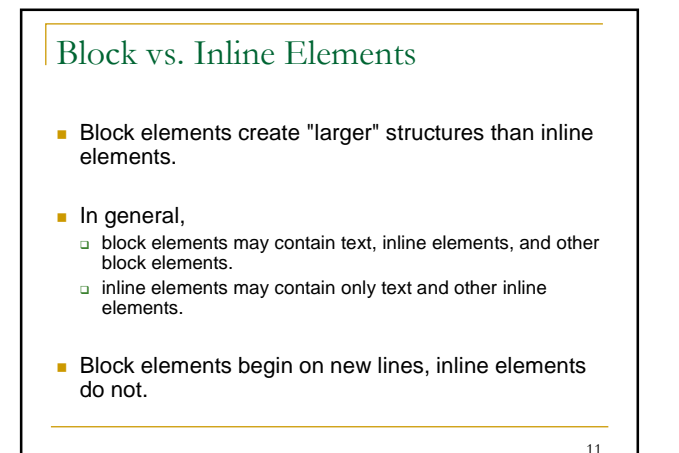

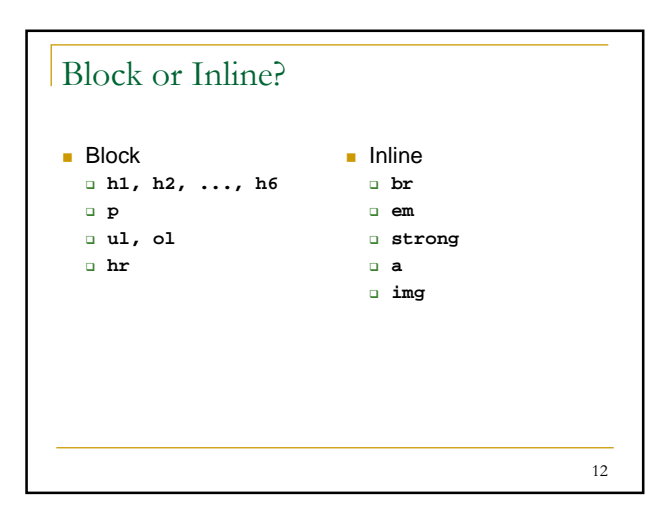

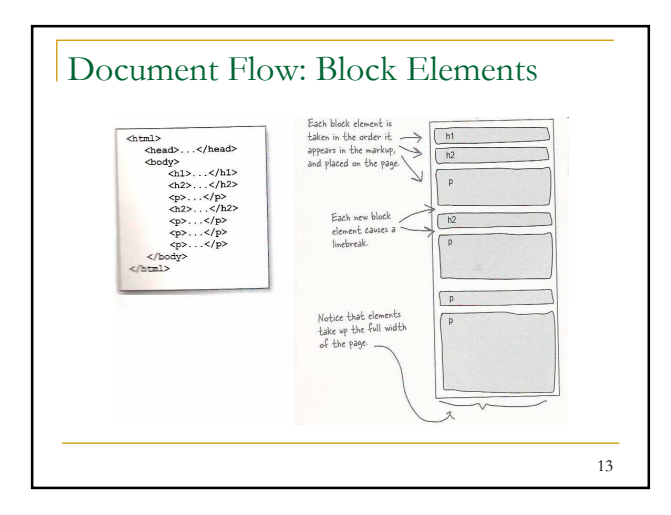

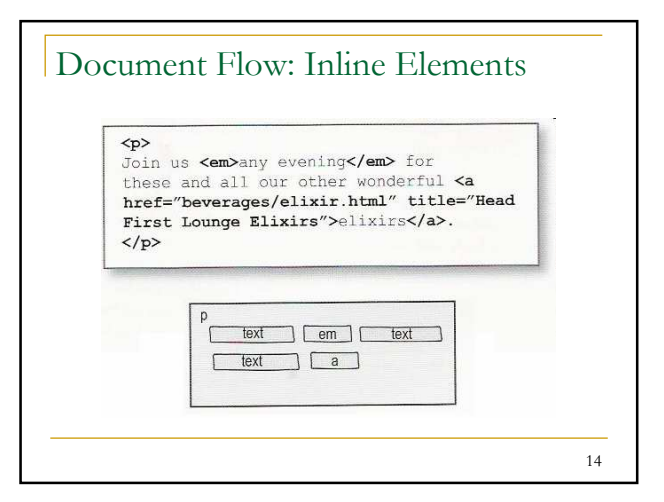

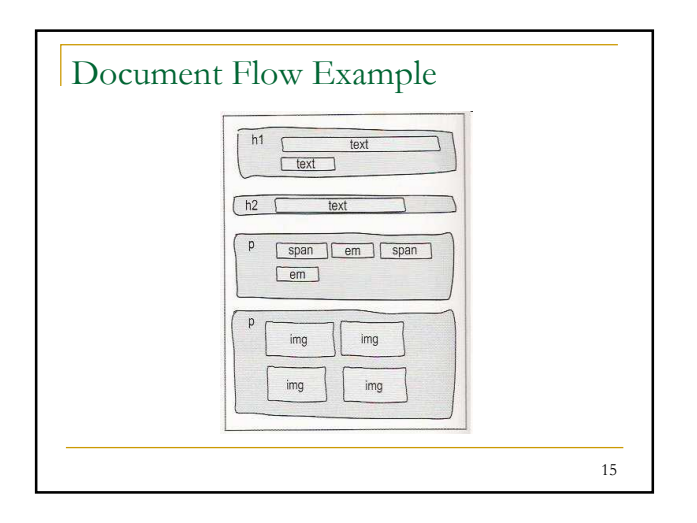

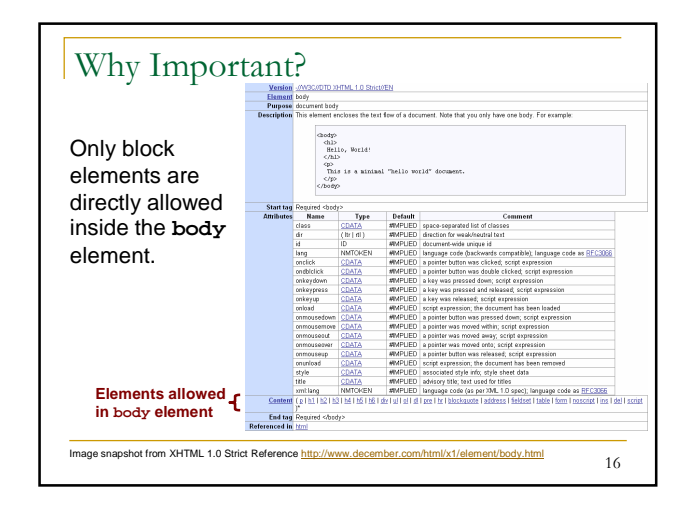

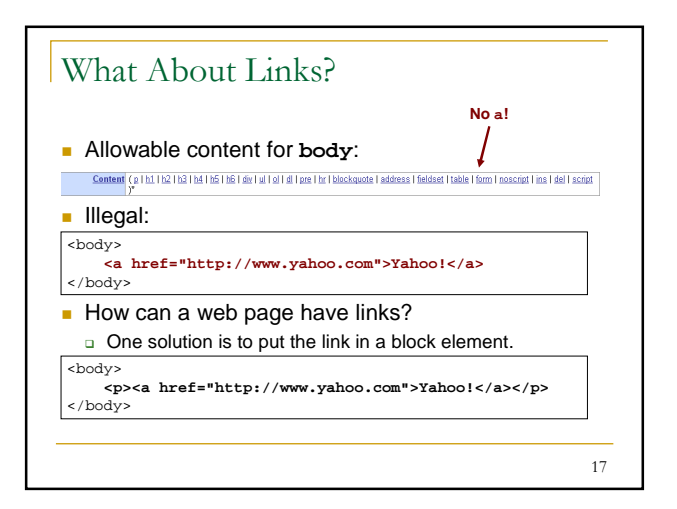

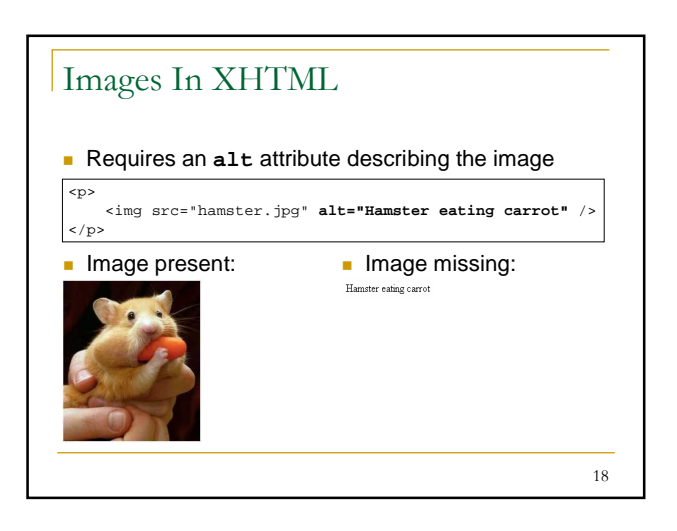

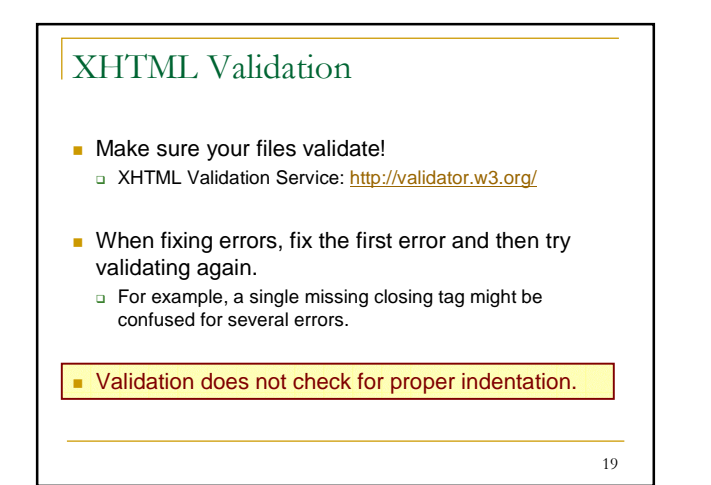

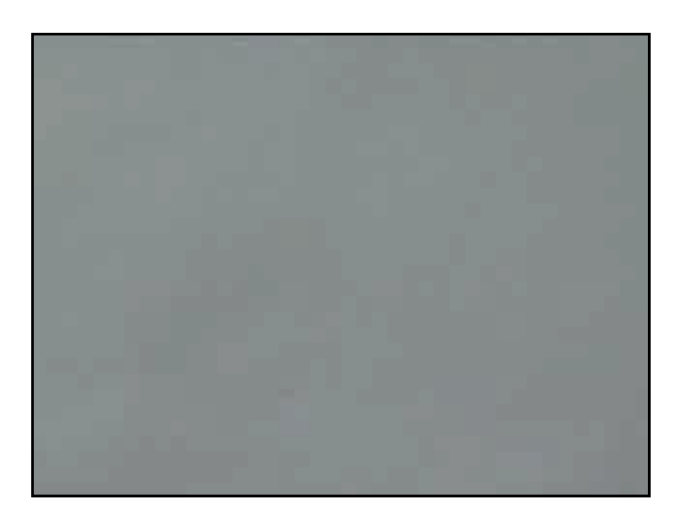

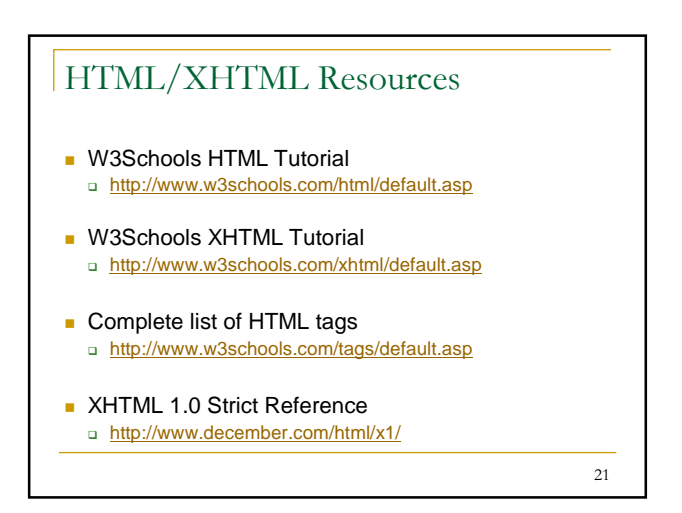

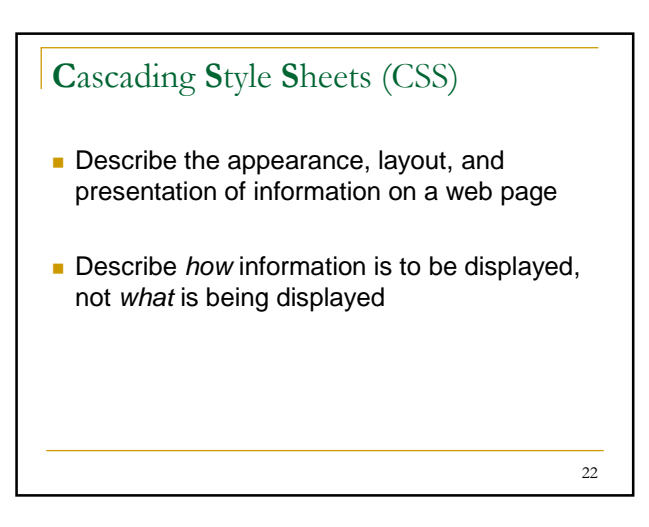

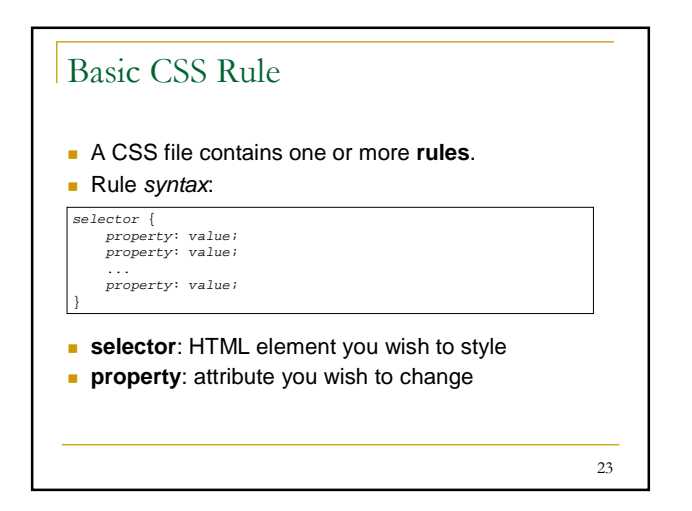

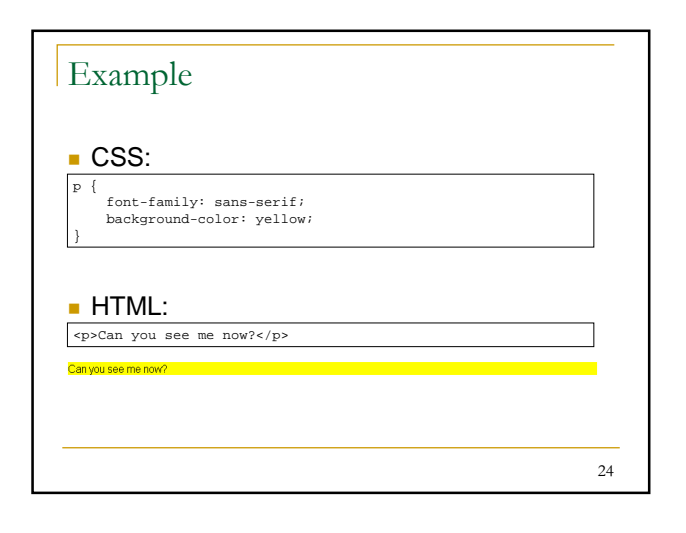

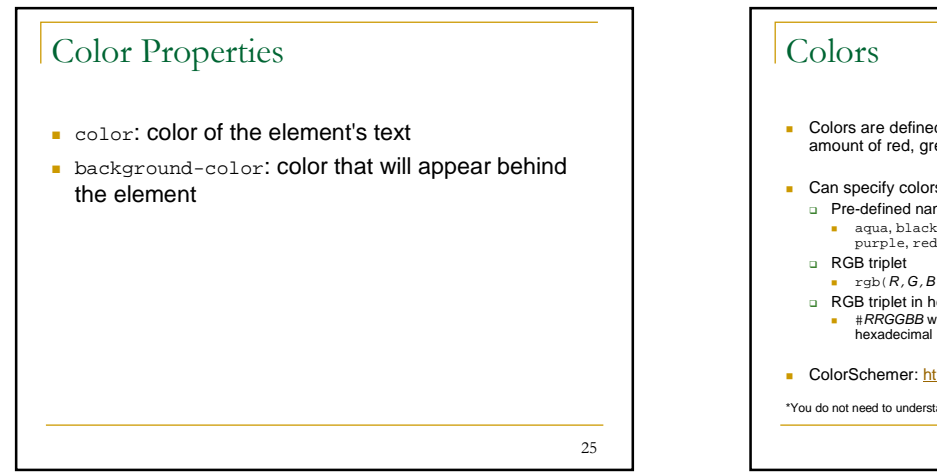

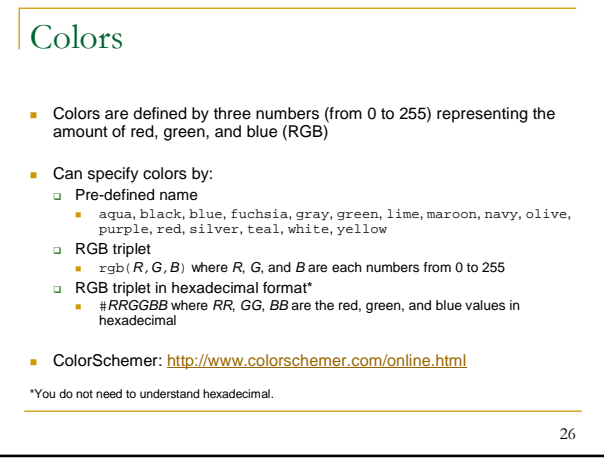

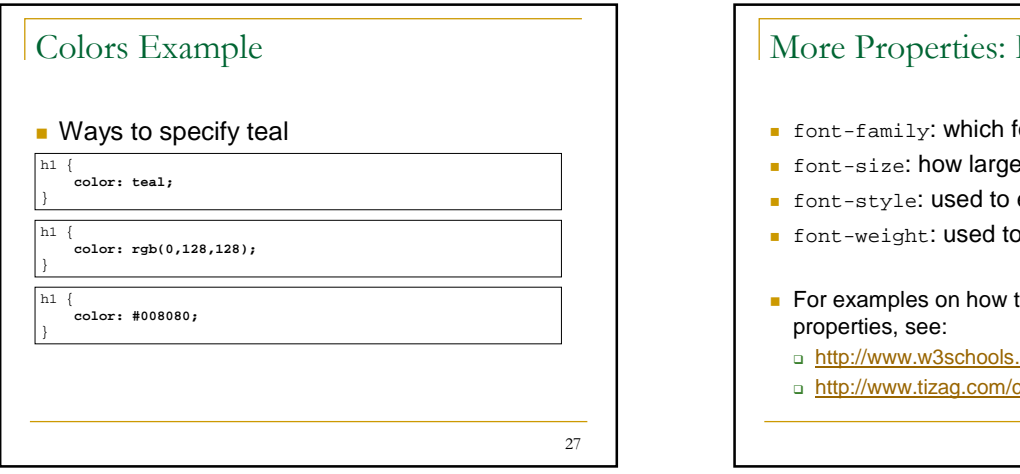

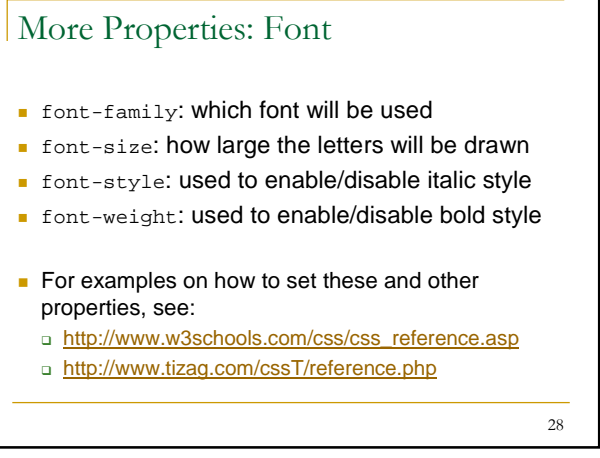

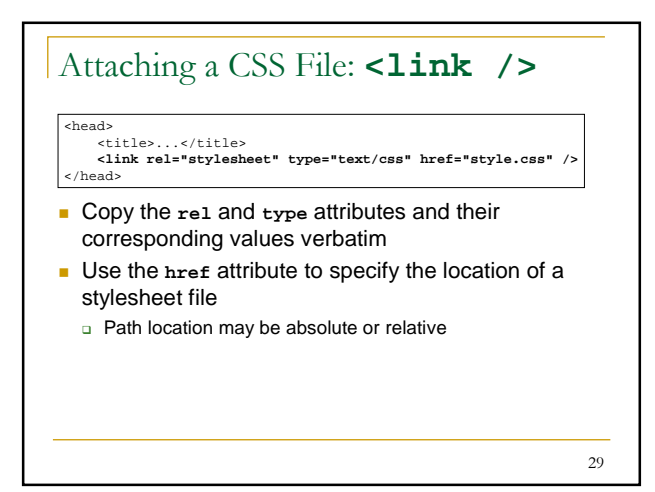

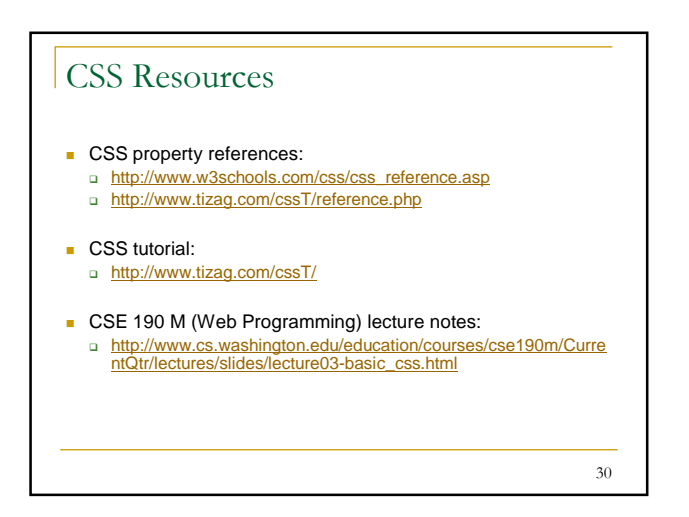